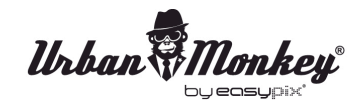

*Urban Monkey* 

# **MANUAL DE USO**

- 1. Asegúrese de que su smartphone, tablet o ordenador al que quiere conectar el SoundBar tenga la función de Bluetooth.
- 2. Encienda el SoundBar y una pequeña luz empezará a parpadear.
- 3. Asegúrese de que la función de Bluetooth esté activada.
- 4. Escoja "**SoundBar**" en la lista de conexiones del Bluetooth de su dispositivo.
- 5. Dependiendo de su dispositivo se le pedirá un código de emparejamiento. El código es "0000".
- 6. Escoja música de su dispositivo y el SoundBar empezará a reproducirlo.
- 7. Una presión LARGA en el botón "-" o "+" del SoundBar ajustará el volumen.
- 8. Una presión CORTA en el botón "-" o "+" del SoundBar le permitirá cambiar de canción.

### **Función de altavoz de manos libres para teléfonos.**

- 1. Asegúrese de que su teléfono y el SoundBar estén conectados via Bluetooth.
- 2. Para responder y finalizar una llamada se procederá del mismo modo: sólo haga click en el botón de PLAY/PAUSE de su SoundBar.
- 3. Si usted prefiere no coger la llamada, sólo mantenga pulsado el botón PLAY/PAUSE del SoundBar durante tres segundos y la llamada será ignorada.

## **SoundBar sabe cuando una llamada entra y se detiene la música antes de sonar. Al colgar, la música comienza justo donde se detuvo.**

4. Si desea realizar una llamada, simplemente inicie la marcación en el teléfono y el SoundBar detendrá la reproducción de música automáticamente.

### **Carga**

Puede cargar el SoundBar con el cable USB incluído.

### **Nota**

Por favor, no sumerja el SoundBar en agua. El SoundBar es resistente al agua pero podría dañarse con el exceso de humedad.

### **DECLARACIÓN DE CONFORMIDAD**

*easypix declara por la presente que el producto SoundBar estáen conformidad con todos los elementos esenciales requisitos de la Directiva 1999/5/CE. La declaración de conformidad se puede descargar aquí: http://www.easypix.info/download/pdf/doc\_soundbar.pdf Para obtener asistencia técnica, visite nuestra área de soporte en www.easypix.eu.*

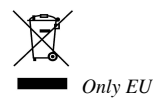

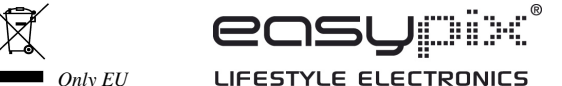